## 《起点考研网》使用指南

《起点考研网》的考研课程分为五大类,28 门课程。即包括考研公共课程、统考 课、专业硕士、学术硕士、小语种等。开设的课程有导学班、基础班、强化班、冲刺 班和点睛班。并且全库还有与考试大纲匹配的知识点辅导试题,适合各阶段的考生学 习。

1. 公共课包括: 考研政治、考研数学、考研英语一、考研英语二、管理类综合、 经济类综合、直播课等

2. 统考专业课: 计算机、教育学、心理学、历史学、西医综合、法律硕士

3.专业硕士:金融硕士、翻译硕士、管理学、经济学、教育学、新闻传播

4.学术硕士:中国语言文学、哲学、历史学、会计学、美术学、理论力学

5. 小语种: 二外英语、二外日语、二外法语、公外日语

### ◆ PC 端使用

1.登录《起点考研网》官网:https://www.yjsexam.com/

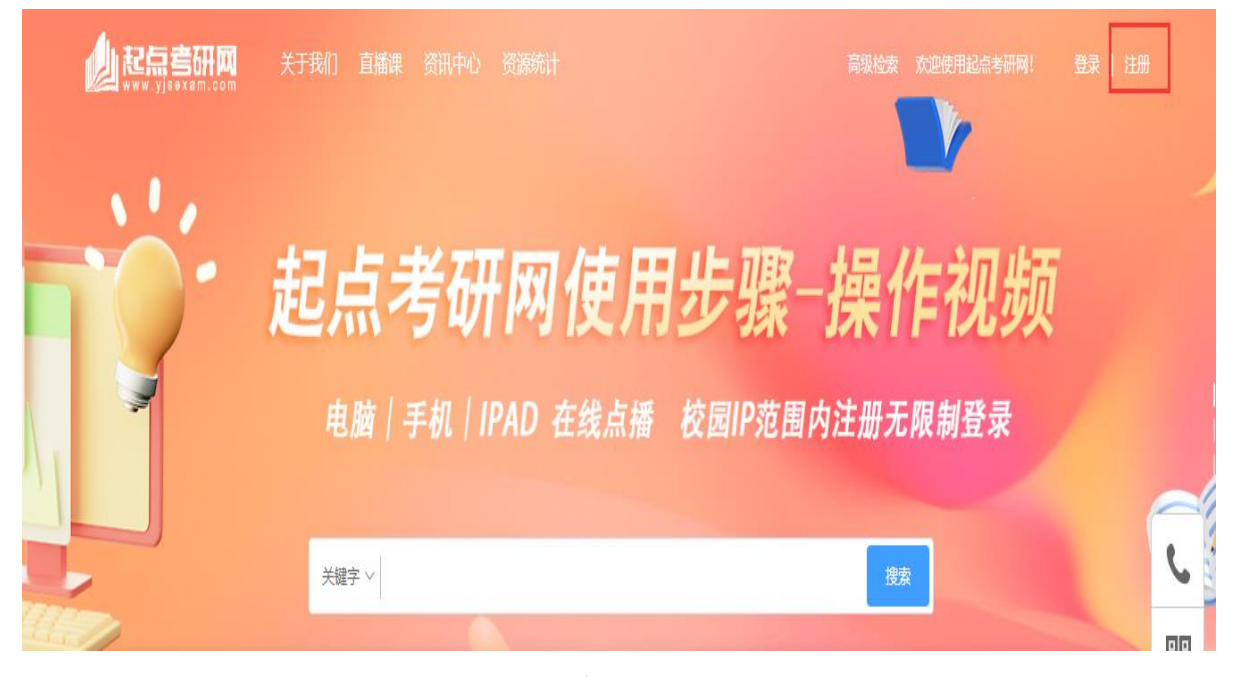

(图 1)《起点考研网》主页

2. 校园网 IP 范围内点击右上角"注册/登录"按钮(图 2), 注册或登录账号, 注 册成功后可在外网访问《起点考研网》;

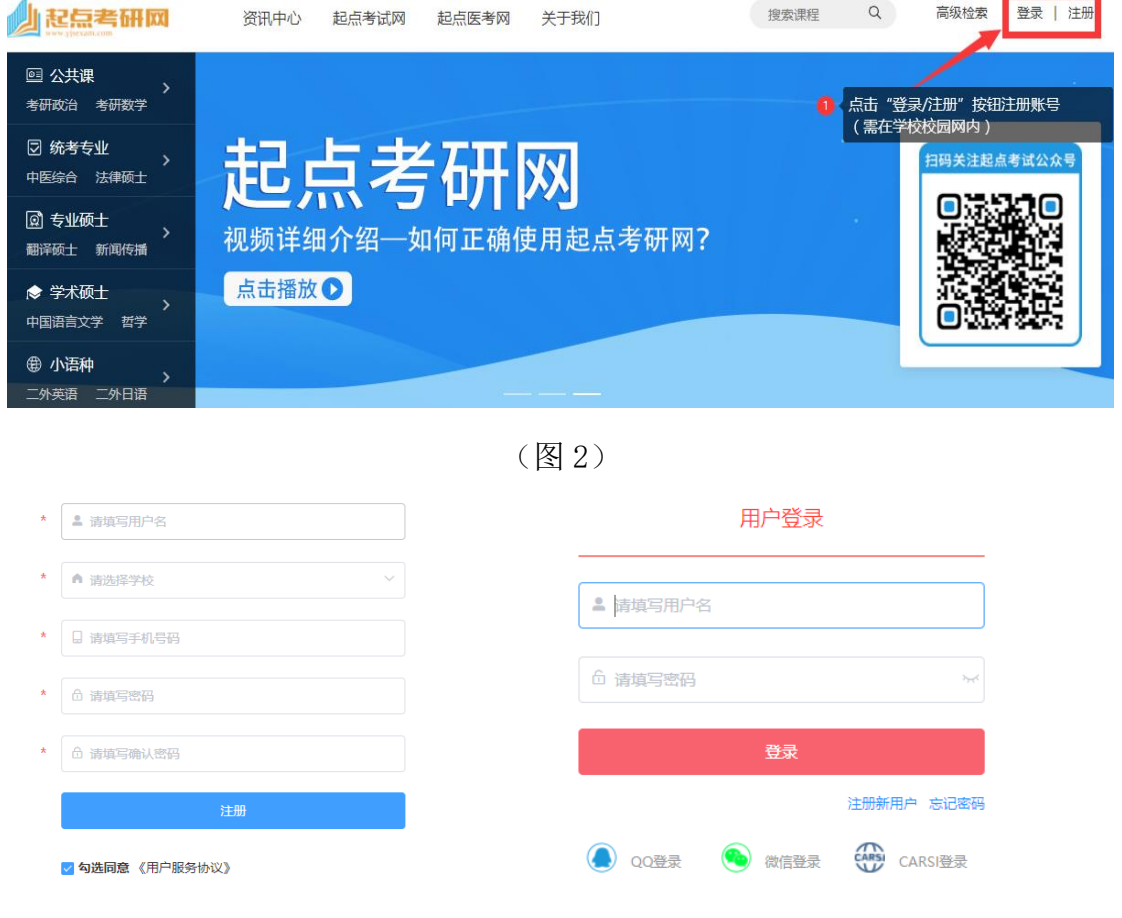

(图 3)注册 登录

\*校园网 IP 范围内使用电脑登录《起点考研网》即可访问,如需在外网使用该资源,请先在校园网 IP 范围内登录《起点考研网》并注册账号,注册成功后,该账号可在外网和微信版登录使用。校 园网 IP 范围内登录微信版也可绑定微信或注册账号。

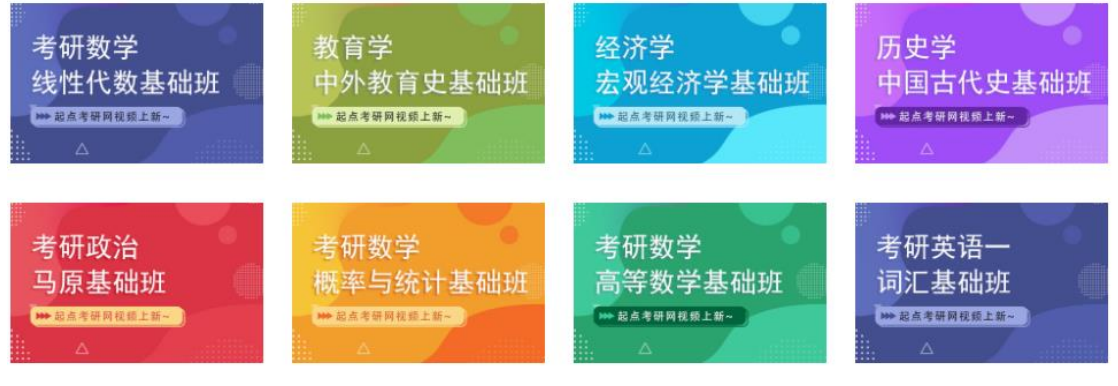

(图 4)主页——课程推荐

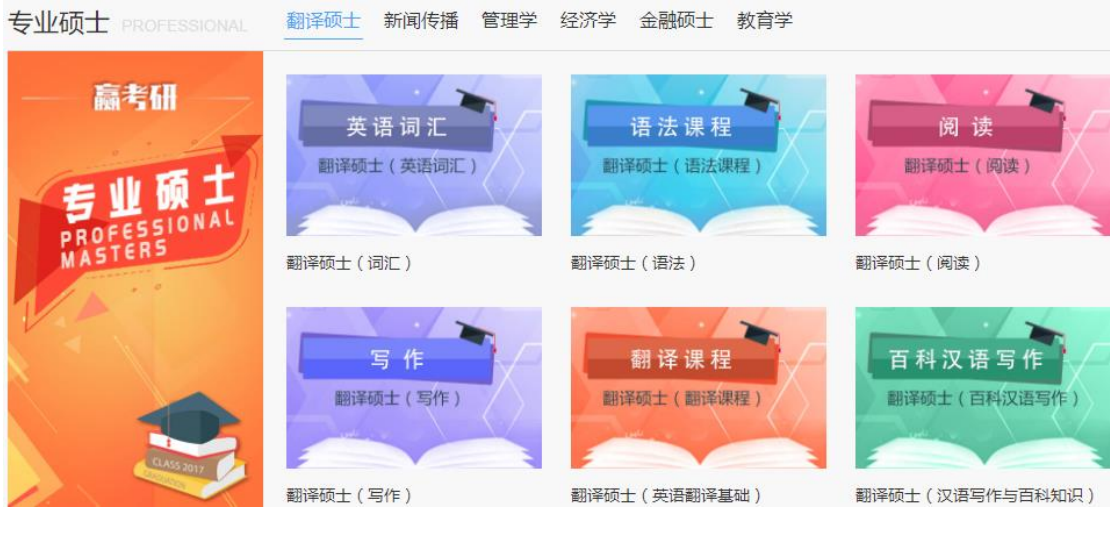

(图 5)主页——公共课程

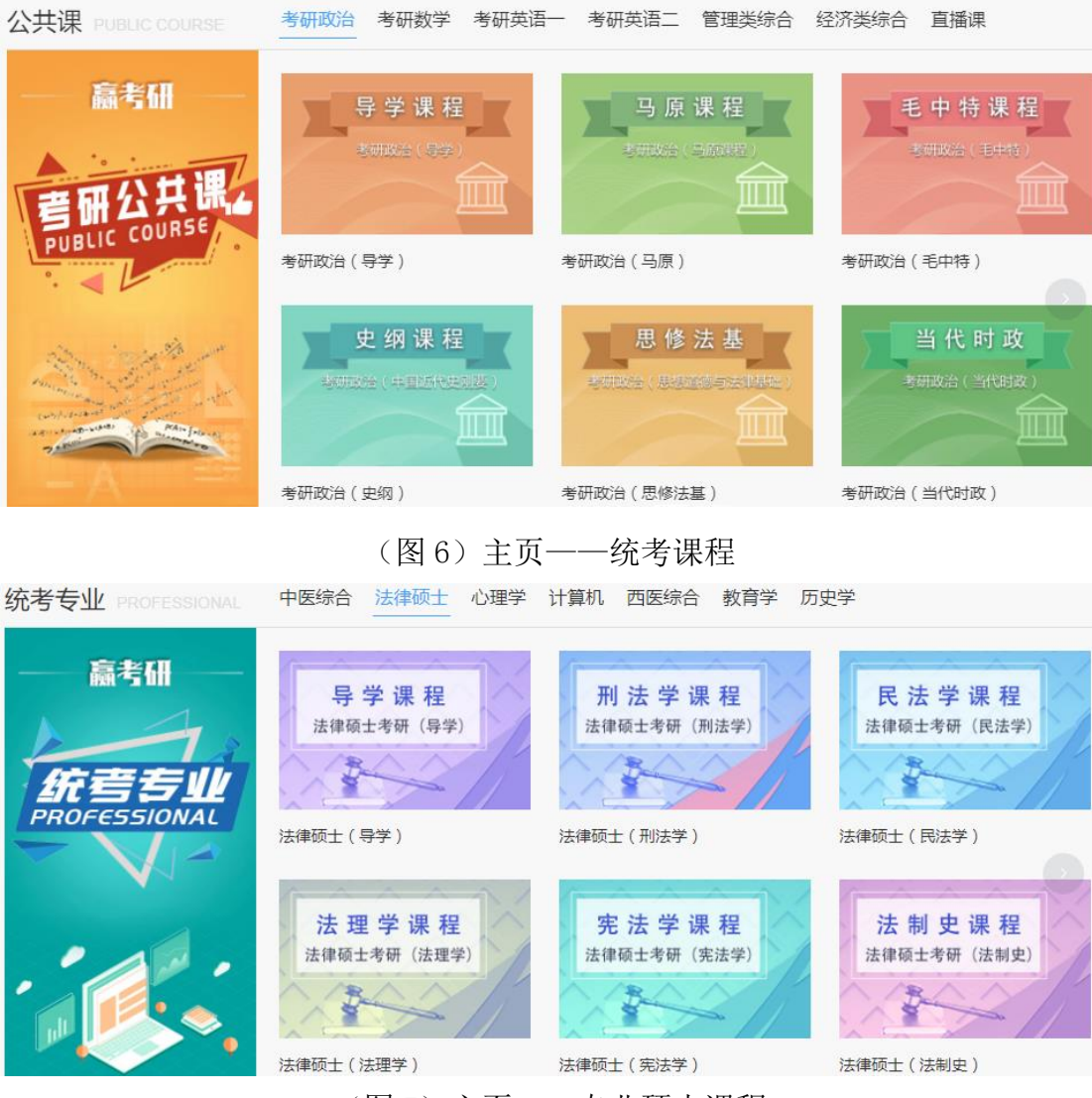

(图 7)主页——专业硕士课程

### 师资团队

赵中宝 高敏 吴紫云 杨岳 高级培训讲师,教育学硕士 考研数学全科讲师,在北京、辽宁、山东、 2007年开始便致力于研究生入学考试的应试 - 天中マエ吸エWカエーエ、天中マエハス<br>深耕考研英语教研和教学多年,善于总结规<br>律和方法,结合历<mark>年真题</mark>总结"1个公式拿.. 十年教学经验,深谙考试命题规律,授课风 辅导, 具有丰富的经管类联考辅导经验, 领 趣幽默,学生备考上岸摆渡人。倡导多一 富的考研辅导经验,授课思路清晰流畅, ... 衔各大媒体组织的2012至2016届研究生入... 查看详情 音看详情 音看详情 音看详情 (图 8)主页——名师讲堂 资讯中心 **再多>:** 考研动态 政策新闻 考试指南 考研常识 经验分享 就业信息 材料科学基础 2024年考研政治大纲 艺术生考研专业介绍 重点知识点 新变化和应对策略 艺术设计学 查看详细内容 查看详细内容 查看详细内容 2024年考研政治大纲的新变化和应对策略 艺术生考研专业介绍:艺术设计学 材料科学基础重点知识点 2023-09-25 2023-09-19 2023-09-19 2024年考研政治大纲的新变化和应对策略 培养目标 1.晶体--原子按---定方式在三维空间内周期性地规则重复排 本专业培养具备艺术设计学教学和研究等方面的知识和能 列,有固定熔点、各向异性。

桑宏斌 一、2024考研政治分值变化 力, 能在艺术设计教育、研究、设计、出版和文博等单位

(图 9)主页——资讯中心

### 3.选择需要学习的课程内容

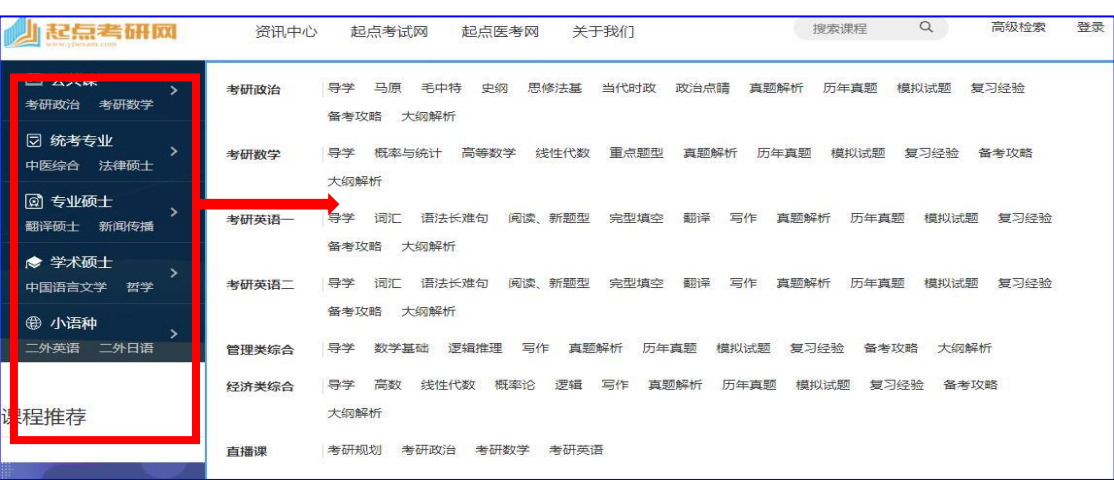

画名い

2. 中间相 -- 两组元A 和B 组成合金时,除了形成以A 为基或

(图 10)

4. 选择需要学习的具体课程,点击"播放课件"按钮(图 11)

| 视频课程                              | 真<br>历年真题                         |      | 模<br>模拟试题 | 大纲解析               |      | 复习经验 | 备考攻略 |      |      |      |      |       |
|-----------------------------------|-----------------------------------|------|-----------|--------------------|------|------|------|------|------|------|------|-------|
| 全部课程                              |                                   |      |           |                    |      |      |      |      |      |      |      |       |
| 课程                                | 全部                                | 导学   | 马原        | 毛中特                | 史纲   | 思修法基 | 当代时政 |      | 政治点睛 | 真题解析 |      |       |
| 年份                                | 全部                                | 2024 | 2023      | 2022               | 2021 | 2020 | 2019 | 2018 | 2017 | 2016 | 2015 | 2014  |
|                                   | 2013                              |      |           |                    |      |      |      |      |      |      |      |       |
| 机构                                | 全部                                | 跨考   | 海文        | 起点                 |      |      |      |      |      |      |      |       |
| 考研政治备考高级规划 海文<br>更新日期: 2022-10-25 |                                   |      |           |                    |      |      |      |      |      |      |      | 播放 製件 |
|                                   | 有切以归悼冲子利开划 博义<br>更新日期: 2022-10-25 |      |           |                    |      |      |      |      |      |      |      | 播放课件  |
|                                   | 更新日期: 2022-10-25                  |      |           | 考研政治大纲与命题模型深度解析 海文 |      |      |      |      |      |      |      | 播放课件  |
|                                   | 马原理深度掌握方案 海文<br>更新日期: 2022-10-25  |      |           |                    |      |      |      |      |      |      |      | 播放课件  |

(图 11)

5.开始学习,登录账号后做课堂笔记

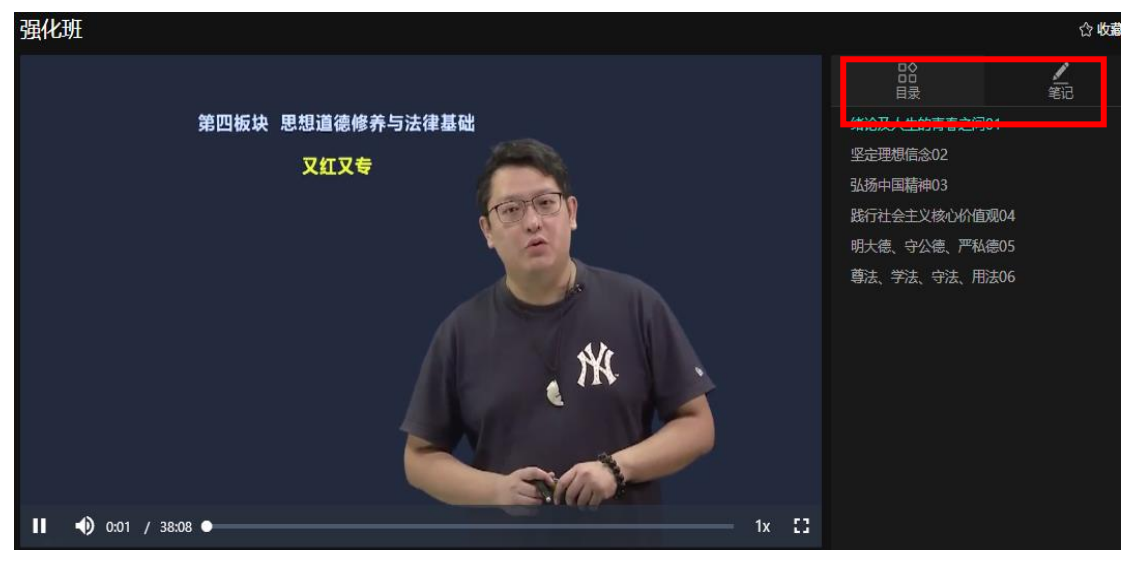

(图 12)

6.学完课程后,返回课程列表,选择相应试卷进行练习(图 13、图 14、图 15)

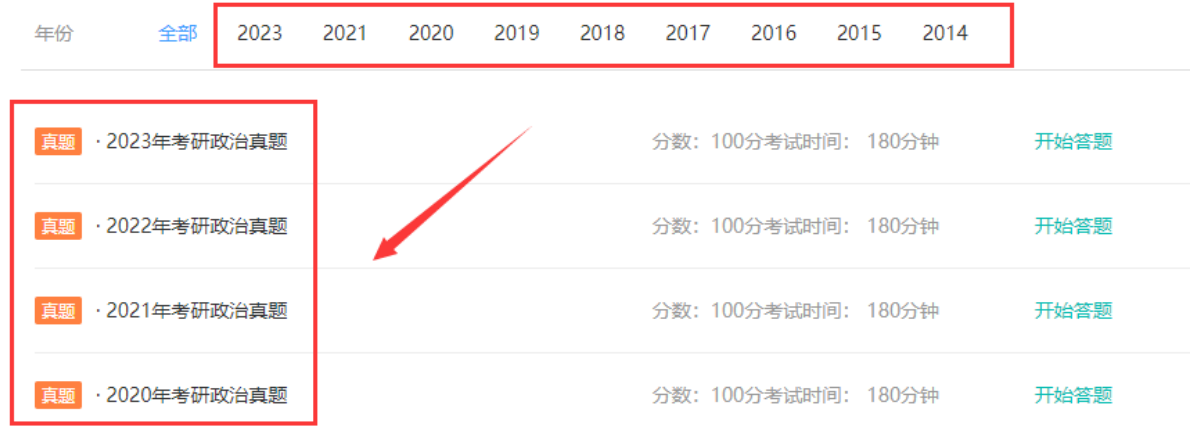

(图 13)

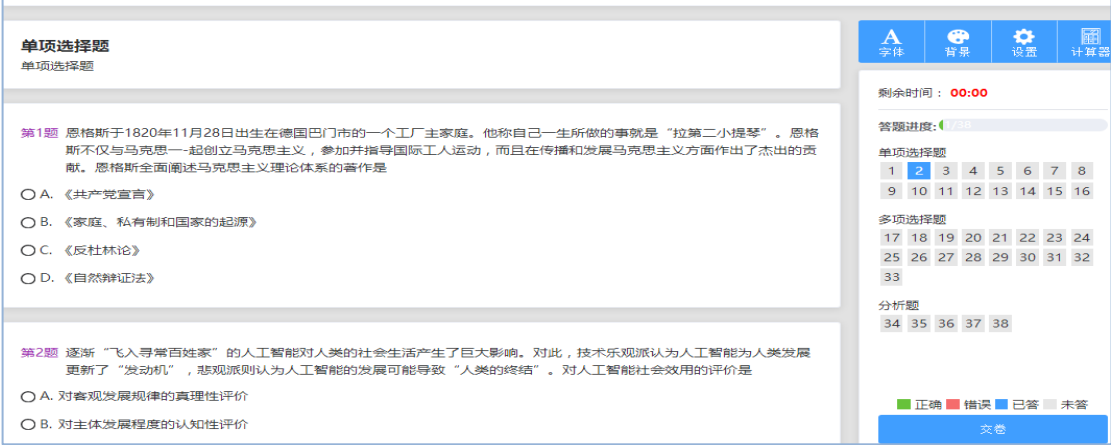

(图 14)答题页面

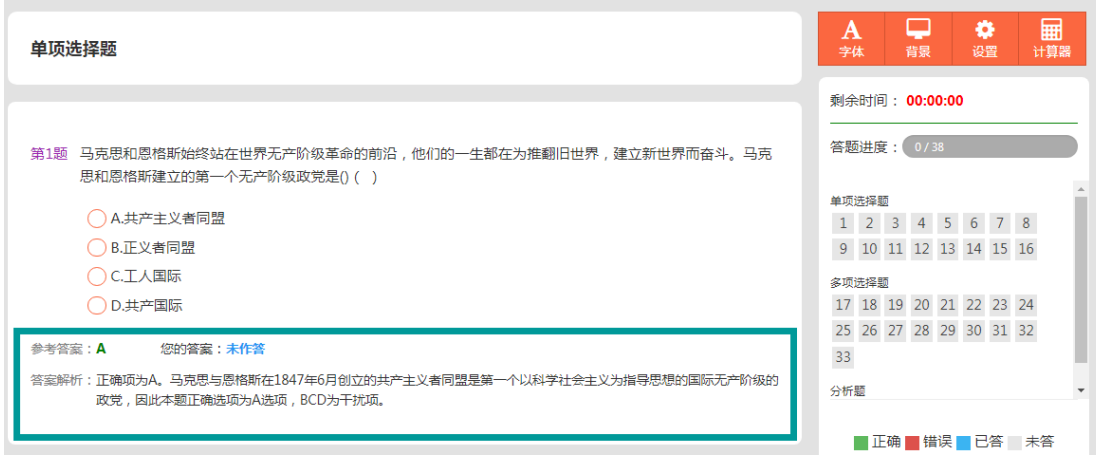

(图 15)详细解答、成绩分析

### ◆ 移动端使用

微信关注"起点考试"微信公众号;校园网 IP 范围内注册,外网即可免费使用;

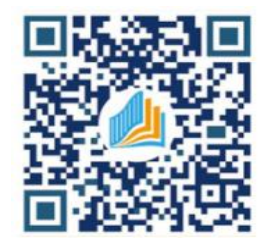

起点考试

10月10日 下午14:25

10月14日 下午16:01

-<br>333教育综合

考试网

医考网

(1) 起点考试

新生入馆教育

起点教师资格网

考研政治直播课 晚19:00 准时开讲 不要错】 **전쟁** 

**LIPLALGYLA** 

310月起点考研教育综合

≡ 直播课

I

 $\overline{\left\langle \right\rangle }$ 

 $\times$ 

 $\mathfrak{L}$ 

起点考试网

WELCOME

100分

登录

第三方登录

微信登录 CARSI登录

注册新用户 忘记密码

CARSI

# 选择需要使用的资源 登录考研网 首次登录在校园网注册

(已注册账号的可直接登录)

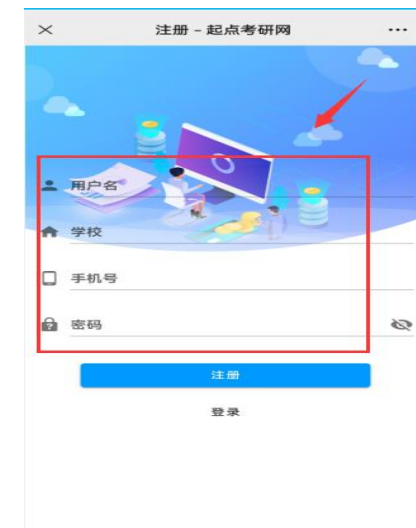

 $\ldots$ 

j间<br>:58

### "添加课程"添加需要的课程 进入资源列表 进入视频课程界面 手机答题界面

起点考研

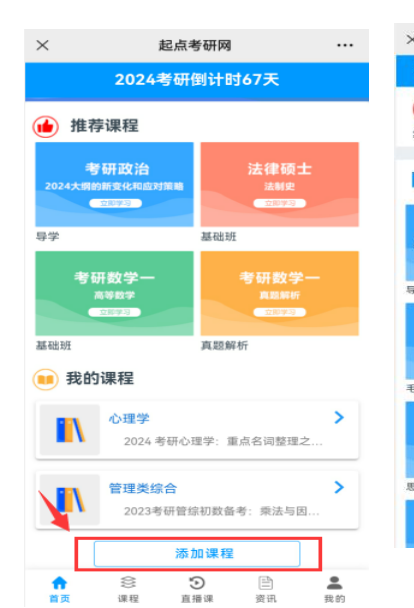

■ 用户名/邮箱/手机

□ 密码

 $\cdots$ 

 $\varnothing$ 

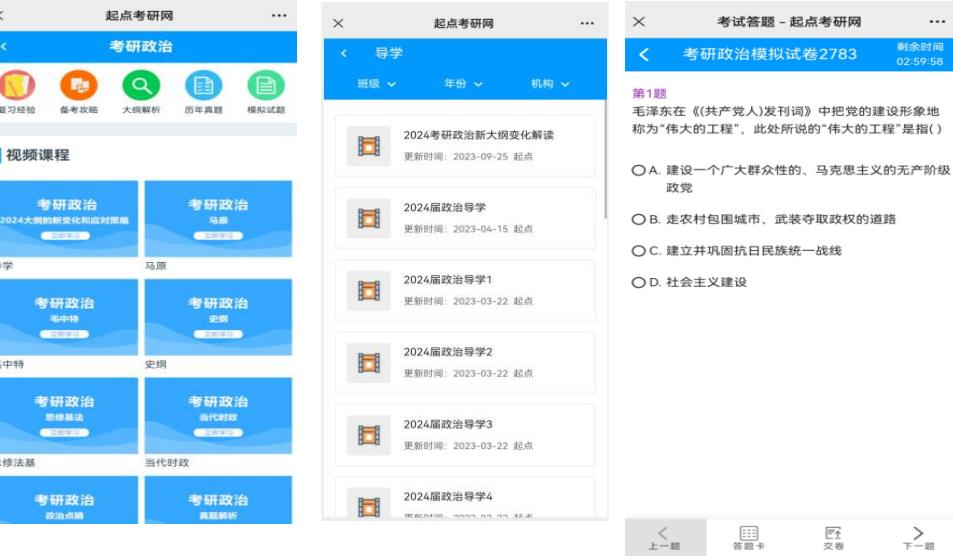